# **CURSO DE AFTER EFFECTS Y PREMIERE simultáneo**

#### **Objetivos**

After Effects es un software de composición digital de Adobe muy utilizado en la Industria Visual para la posproducción de imágenes en movimiento, crear efectos, animaciónes y recursos gráficos para vídeo y Motion Graphics. Aprende los aspectos más importantes del lenguaje narrativo, la preproducción, organización de proyectos, render y finalmente, la exportación

a Premiere que es el editor de video estrella en el mercado profesional, utilizado en publicidad, documentales, cine, video clip, etc.

Este Curso se imparte en formato simultáneo, es decir que existe la posibilidad de matricularte para asistir a las clases de manera presencial en nuestro centro, o elegir la opción e-learning para la asistencia de forma virtual, en directo, interactuando profesor y alumnxs en tiempo real.

Nuestro equipo pedagógico está conformado por profesionales activos en diferentes ramas.

Duración total: 102 horas lectivas.

### Precio total de contado curso académico 24-25: 980 €

#### Reserva de plaza

La plaza se puede reservar abonando 280 € a través de paypal o transferencia bancaria. Esta cantidad se descuenta del importe total.

La opción e-learning tiene un 10% de bonificación sobre los precios finales, excepto en la reserva de plaza.

Para más información sobre disponibilidad de plazas, matriculación, horarios, precios y formas de pago, solicítala a informacion@arteneo.com

#### Materias impartidas

After Effects. Premiere. Entorno de trabajo. Configuración de proyectos. Uso de canales de vídeo y sistema de capas y motion desing. Time Line, composición y keyframes. Canales de audio y sonido. Tracking de entornos y rotoscopia. Integración en chroma keys. Entornos y capas 2d/3d. Animación de textos y diseño de intros, rotulación y subtitulados. Lenguaje narrativo audiovisual. Preproducción. Organización de proyectos. Masterización final. Títulos de crédito. Render y exportación de archivos

#### Ventajas añadidas

- 1. El número máximo total de alumnxs asistentes es de 13
- 2. Incluido todo el material de trabajo en las clases presenciales
- 3. Acceso directo a bolsa de empleo para nuestrxs alumnxs
- 4. Descuento por pago de contado o financiación sin cargo
- 5. Clases en Directo con el profesor

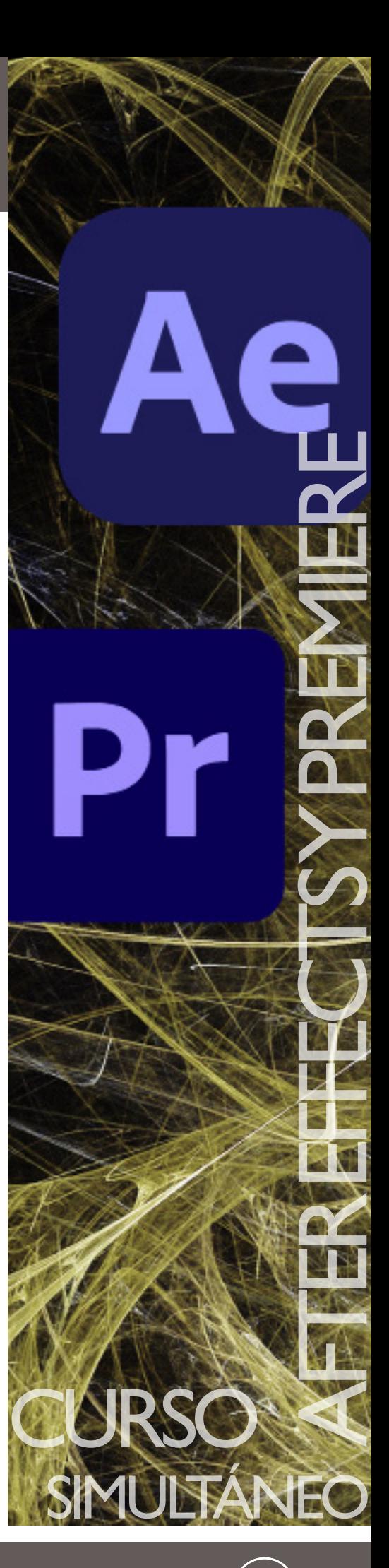

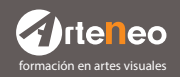

If te neo.  $\left(f\right)\left(\times\right)\left(\textcircled{H}\right)\left(\textcircled{H}\right)\left(\textcircled{H}\right)$  (in)<br>Anteneo.com C/Raimundo Lulio 9. Madrid - Tlfn. 91 445 37 01-648 802 811

# **CURSO DE AFTER EFFECTS Y PREMIERE simultáneo**

### AFTER EFFECTS

- Entorno de trabajo
- Uso de la interface
- Configuración de ventanas y menús
- Personalización del entorno de trabajo
- Configuración de proyectos
- Configurar un proyecto dependiendo del uso final
- Formatos de imagen más habituales
- Plataformas
- Uso de canales de vídeo y sistema de capas y motion desing
- Sistema de capas múltiples en After Effects
- Propiedades especiales: animar, modificar, asignar propiedades 3D
- Time line composición y keyframes
- Los Keyframes
- Modificar parámetros y elementos dentro de una composición
- Canales de audio y sonido
- Añadir música. Efectos sonoros
- Diálogos
- Modificar y depurar el sonido
- Tracking de entornos y rotoscopia. Una de las herramientas más potentes de After Effects que permite integrar desde explosiones en un entorno a maquillaje de un personaje

Ae

- Seguimiento de objetos mediante el rastreo de puntos
- Su uso para realizar efectos y estabilizado de videos
- Integración en chroma keys
- Calar y reemplazar áreas de Chroma por imagenes o vídeos • FX
- Como integrar personas u objetos en escenarios ficticios
- Entornos y capas 2D/3D
- Uso de las capas 2D y 3D
- Diferencias e interacciones de integración con software 3d
- Añadir recursos 3D a una composición
- Como generar entornos visuales más atractivos
- Animación de textos y diseño de intros, rotulación y subtitulados
- Técnicas de animación para logos, intros, títulos de crédito, etc.
- Render y exportación en After Effects y Premiere
- El proceso de render
- Optimizar el proceso según el tipo de Proyecto. Opciones
- Selección de las fórmulas más recomendables en cada caso
- Inserción de transiciones. Imágenes. Sonidos y titulaciones

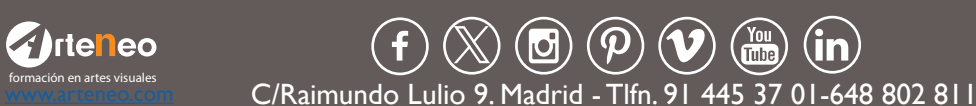

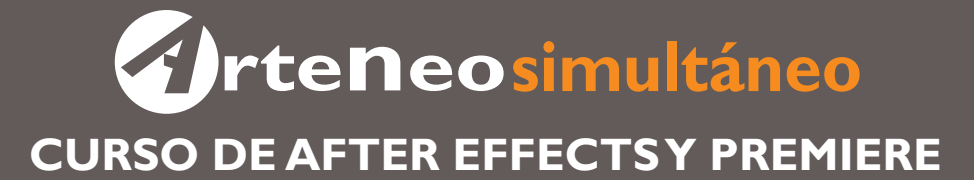

#### PREMIERE

En un mercado dinámico, es tan importante la calidad final como la velocidad de ejecución. La optimización del tiempo mediante la preproducción será nuestra aliada a la hora de cumplir fechas y mantener clientes

- Entorno de trabajo
- Uso de la interface del software
- Configuración de ventanas y menús
- Personalización del entorno de trabajo
- Configuración de proyectos
- Configurar un proyecto dependiendo del uso final
- Formatos de imagen más habituales
- Plataformas
- Flujo de trabajo
- Uso de canales de video
- El uso y propiedades de los distintos canales de video
- Las transiciones entre clips
- Opacidad entre canales
- Canales de Audio y sonido
- Añadir música
- Lenguaje narrativo audiovisual
- El Story Board
- El Guión de producción
- Pre-Producción y organización de proyectos
- Recursos y material
- Adaptación al proyecto
- Control de formatos de video, audio e imagen
- Técnicas y aplicaciones de transformación
- Rotulación y Subtitulados
- Subtítulos
- Títulos de crédito
- Técnicas de creación
- Masterización final
- Formatos de salida más comunes
- Codecs de compresión

La Escuela de Imagen ARTENEO está constituida como sociedad con el nombre de Arteneo Imagen S.L. con C.I.F B-84539386, registrada en Madrid (España) en la Declaración Censal del Ministerio de Hacienda con el IAE 933.9, código de actividad CNAE 8544 y licencia de Actividad Educativa expedida por el Ayuntamiento de Madrid. Nuestra enseñanza es de carácter profesional y se enmarca como enseñanzas que no conducen a la obtención de un título con valor oficial. Desde hace 20 años, nuestra fórmula pedagógica enfatiza en la profesionalización del alumnado para su proyección laboral, con la mejor calidad formativa impartida por docentes cualificados. Al finalizar los estudios, se hace entrega de un título propio con valor a efectos profesionales, donde consta el número de horas lectivas del programa junto a la calificación final emitida por el profesorado.

Nota: Arteneo se reserva el derecho de variar contenidos y temarios si lo considerase necesario para la mejora de los mismos. El orden de materias y/o software es orientativo. El/la alumnx puede desistir de comenzar el curso informando por escrito y tendrá derecho a la devolución íntegra de lo abonado siempre que lo haga como mínimo con quince días hábiles de antelación a la fecha de comienzo del curso. Se consideran días hábiles, los no festivos de lunes a viernes.

 $\begin{equation} \begin{array}{ll} \text{rte} \ \text{I} \ \text{ee} \ \text{O} \end{array} \end{equation} \begin{equation} \begin{array}{ll} \text{C} \ \text{C} \ \text{C} \end{array} \end{equation} \begin{equation} \begin{array}{ll} \text{C} \ \text{C} \ \text{C} \ \text{C} \ \text{C} \ \text{C} \ \text{C} \ \text{C} \ \text{C} \ \text{C} \ \text{C} \ \text{C} \ \text{C} \ \text{C} \ \text{C} \ \text{C} \ \text{C} \ \text{C} \ \text{C} \ \text{C$ 

Ilustración y Diseño: Arteneo

formación en artes visuales

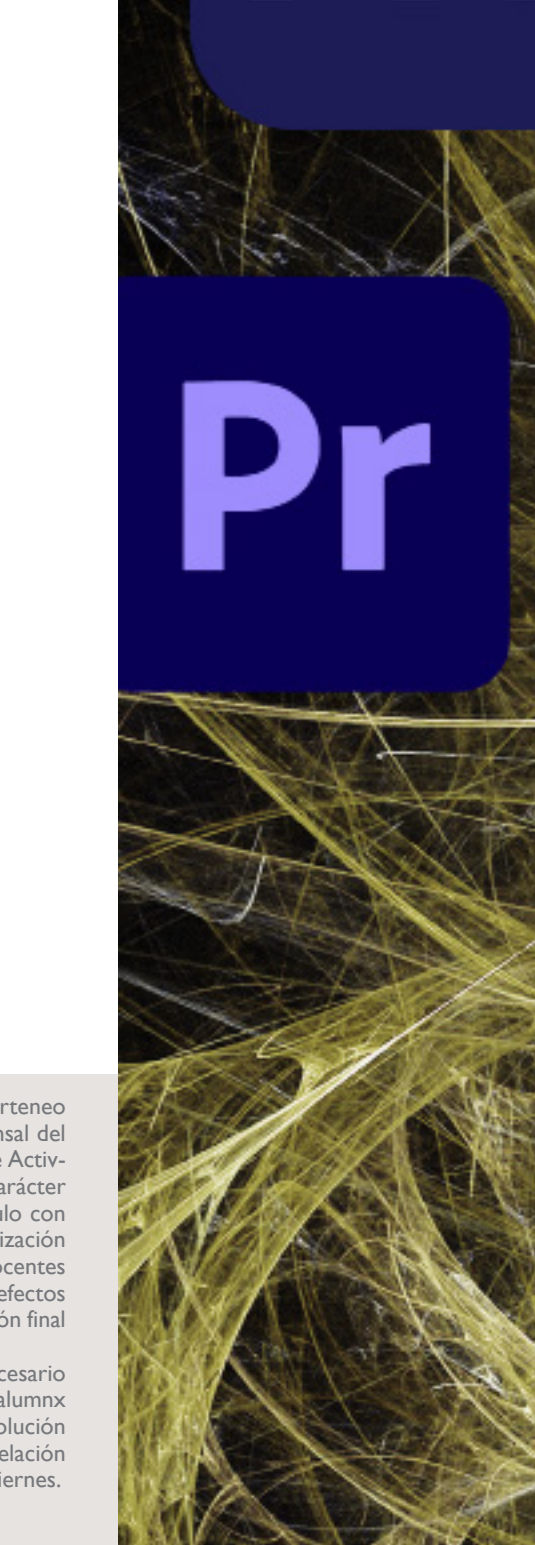

Ae